## **Final screening decisions**

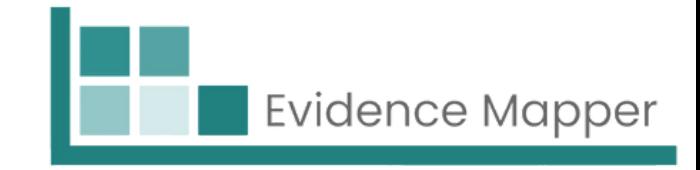

## In the final step (step 6) of the screening process, you will be displayed with the results of your screening.

You can view a breakdown of the decisions by import. Click "Hide Breakdown" to revert to the original view.

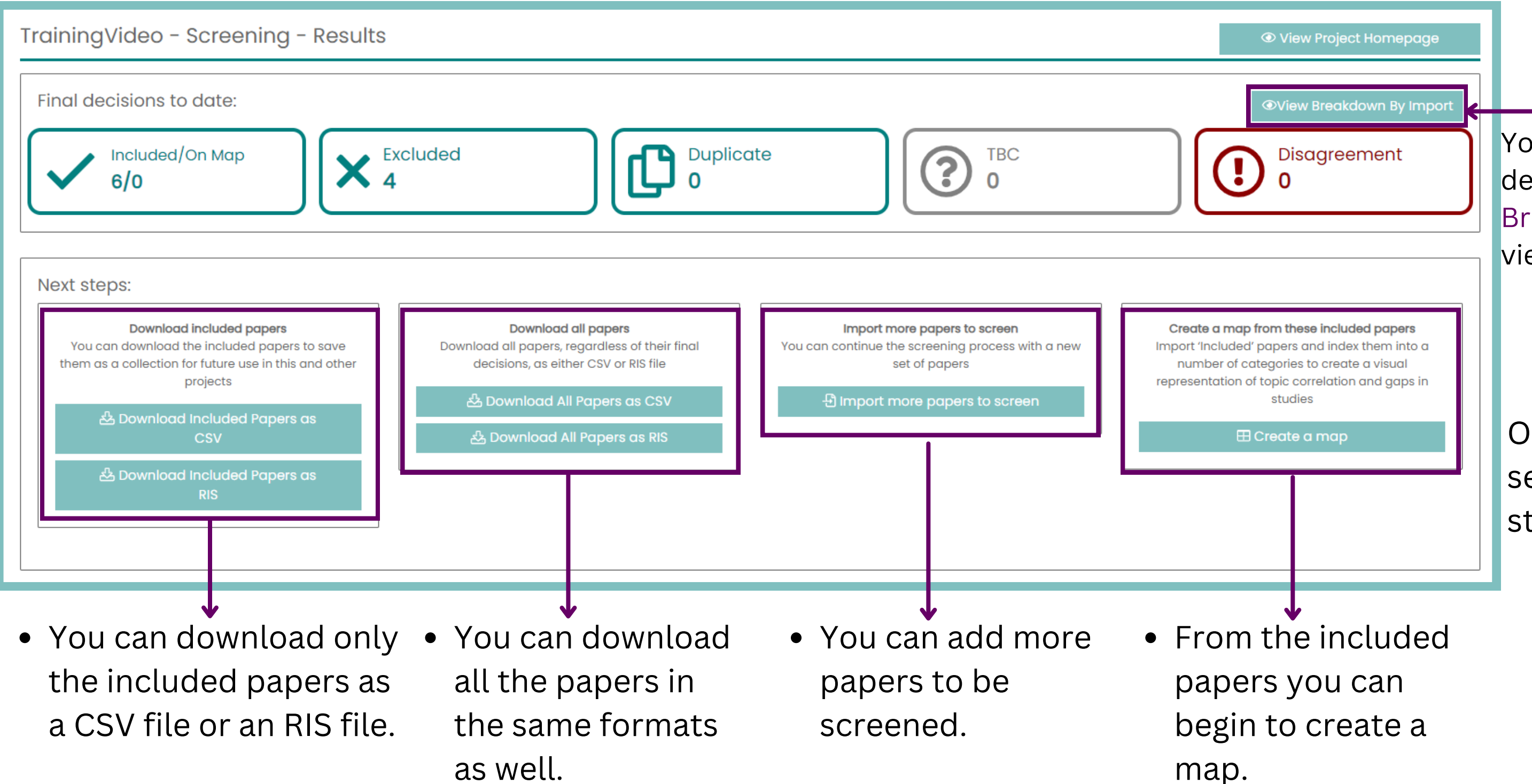

On this page you have several options for your next steps.

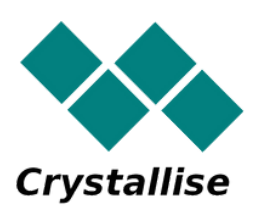